## **ANDRIVE**

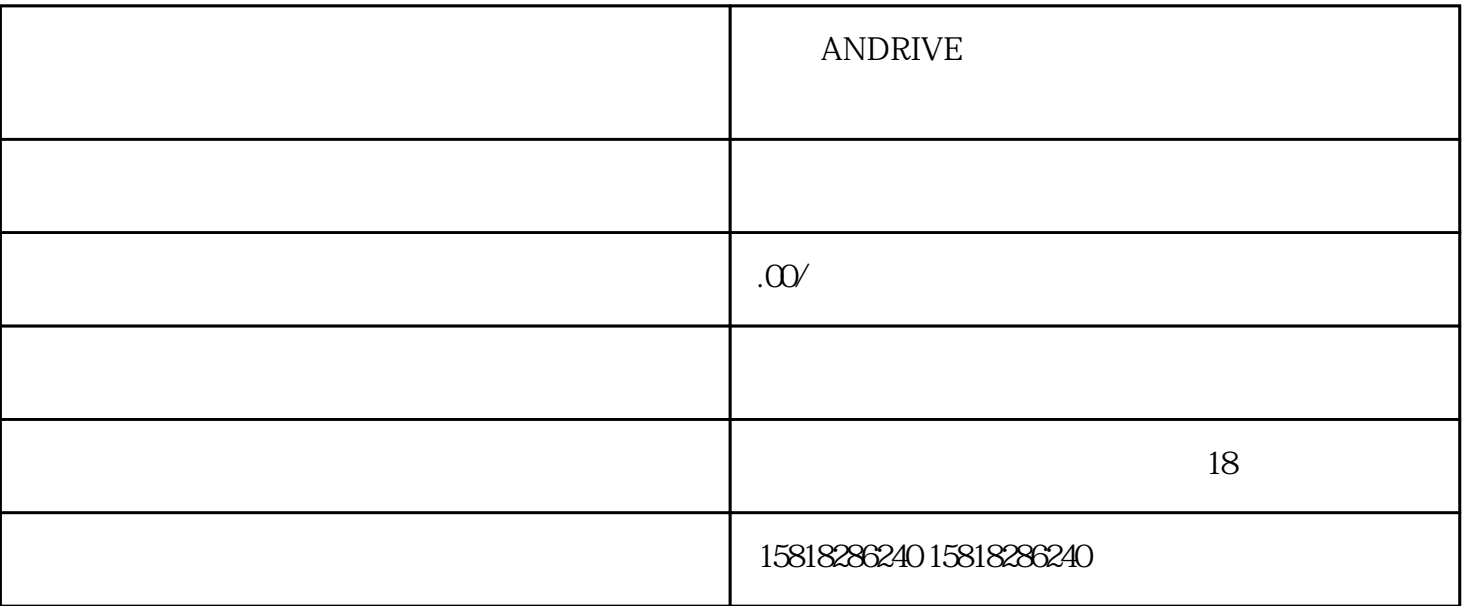

 $\alpha$  0001.  $\alpha$  =  $\alpha$  =  $WIN98$  $Z \sim 10^7$  $D/A$  and  $D/A$ 12 D/A DAC0800 6. SIEMENS PRIMOS 6RA26<sup>\*\*</sup>  $6$ " ERR21 Y